Профессиональный журнал коммерсанта

# **Как создать продающий блог**

**Увеличиваем объем продаж компании, просто общаясь онлайн**

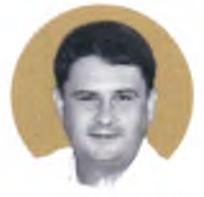

**Дмитрий Коржов,** коммерческий директор, «ГлаВент»

При условии грамотного продвижения корпоративный блог может повысить уровень продаж. Наш, например, принес до 20% новых заказов, а первыми клиентами стали конкуренты и коллеги из смежных областей, искавшие узких специалистов. Сейчас корпоративный дневник привлекает еще более значительное число клиентов, и, по прогнозам, процент таких продаж будет только увеличиваться.

Я начал вести блог в «ЖЖ» в 2009 году по нескольким причинам *(рисунок 1)* и поначалу делал множество ошибок. Теперь, опираясь на опыт и книги по блоговеде-

Œ

**Дмитрий Коржов** в 1992 году окончил Московский авиационно-технологический институт. В климатическом бизнесе с 1998 года. Прошел путь от монтажника до коммерческого директора. С 2007 года — совладелец компании «ГлаВент».

«ГлаВент» специализируется на поставке и монтаже систем вентиляции и кондиционирования. На рынке с 2007 года. Официальный сайт — www.asvent.ru. Корпоративный блог — <http://glavent.livejournal.com>

, советую первоначально решить три ключевых вопроса: придумать название, проработать дизайн и выбрать блогера.

#### **Как выбрать название**

Это первое, что видят посетители сайта. Между тем, придумать имя для корпоративного блога сложнее, чем для личного. С одной стороны, оно должно отражать специфику, род деятельности предприятия, а с другой — быть не длинны м и скучным, а запоминающимся и позитивным. Выбрав один из сотен вариантов, проверьте, не использует ли кто-нибудь это же название: просто вбейте имя в поисковую строку «Яндекса» или Google.

Мы в итоге назвались «Главные по вентиляции». Это звучит амбициозно, но в то же время с легкой долей самоиронии. Название отражает суть самого журнала: помимо профессиональных материалов, мы размещаем здесь истории из жизни познавательные или иронические.

## **Принципы оформления**

В «ЖЖ» создать свою страницу довольно легко, вряд ли вам понадобится помощь специалиста. К примеру, я несколько раз самостоятельно менял стиль блога. Считаю, что здесь обязательно должны

 $\bf{62}$  [www.kom-dir.ru](http://www.kom-dir.ru)

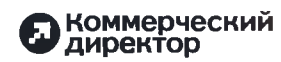

прослеживаться корпоративные цвета компании (если таковые имеются). Дизайн должен также создавать условия для комфортного чтения — рекомендую использовать приятные глазу фоновые цвета (белый, сливочный, голубоватый, нежно-сиреневый), контрастные крупные буквы, минимум рекламы.

Профессиональная фотография, конечно, вне конкуренции, но в блоге допустимо размещать и любительские фото — это только подчеркнет его неофициальность и естественность. Следите, чтобы картинка не заходила на край ленты. Я вообще стараюсь не размещать слишком крупные фото, это помогает избежать потери в качестве изображения. К тому же пользователь может зайти на блог с разных устройств с различным допустимым расширением экрана, и большие фотографии он просто не увидит. Поэтому оптимальные размеры картинки —  $800 \times 600$ и 640 х 480.

Фото и рисунки не должны быть отталкивающими, раздражающими, показывающими сотрудников с негативной стороны (нетрезвыми или нарушающими

общественный порядок, правила дорожного движения, технику безопасности). Все это может сыграть против компании.

Не принимайте окончательное решение единолично. Попросите посмотреть блог сотрудников (как профессионалов) и друзей, родственников (как потенциальных клиентов).

#### **Назначьте блогера**

Передавать блог из рук в руки и вести для галочки — пагубная практика: это приведет не к увеличению продаж, а к засорению интернет-пространства.

Я также против фрилансера либо компании на аутсорсинге в этой роли. Ведь человек, во-первых, должен быть профессионалом в вашей области, чтобы общаться с читателями - заказчиками и партнерами. А во-вторых — быть частью компании, источником интересного материала для постов.

В идеале это кто-то из руководства блог с конкретным лицом будет успешнее безликих интернет-дневников. В нашей компании именно я, будучи коммерческим директором, занимаюсь наполне-

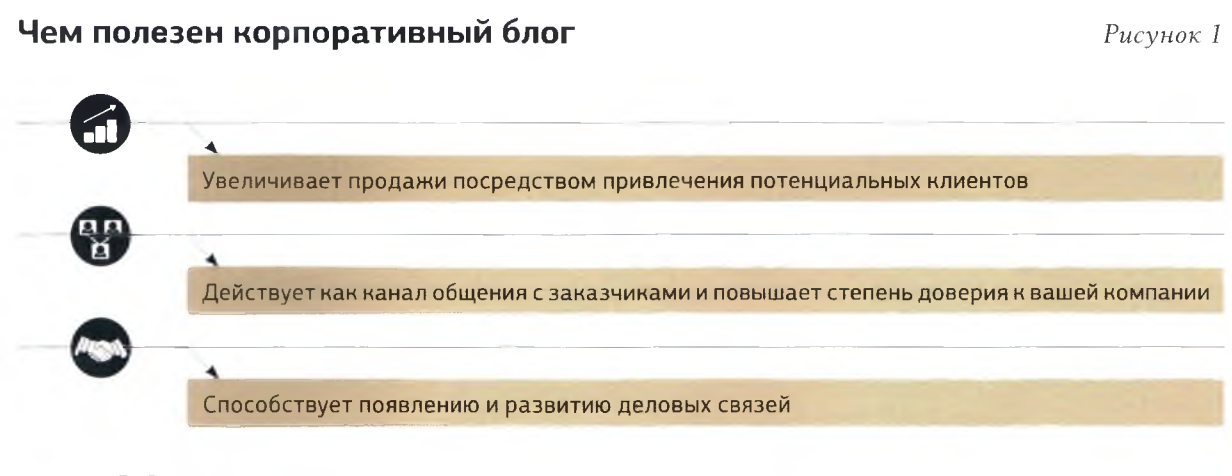

Источник: «ГлаВент»

Профессиональный журнал коммерсанта

# Продвигают блог в поисковых сайтах экспертные статьи, написанные легким понятным языком, в виде рекомендаций с рисунками, фото или схемами.

нием и продвижением корпоративного дневника.

#### **Как написать пост**

Если ваша практическая цель — увеличение продаж, то и вести блог нужно не менее профессионально, чем официальный сайт: по его контенту о работе компании будут судить клиенты и потенциальные заказчики.

Итак, чем наполнять блог? Поделюсь советами, которые успешно работают на практике.

Не стоит сухо описывать корпоративные события — никому, кроме вас, это не будет нужно. Скажем, никого не заинтересует пост о доставке воздуховодов к месту монтажа. Но если место и время м онтажа — здание в районе Красной площади в начале мая, где в разгаре репетиции парада, то уже получается интересный рассказ.

А наибольшей популярностью пользуются статьи, помогающие разобраться в некоторых профессиональных вопросах. По сути, это тоже должна быть история из жизни. Так, один из наших постов посвящен тому, как в одном из дорогих отелей после жалобы Аллы Пугачевой на духоту мы выясняли причину неполадки в вентиляционном оборудовании и устранили ее.

#### **Будьте ближе к народу**

Чтобы читателю было легко знакомиться с материалами вашего сайта, пишите разговорным языком, используя простые

конструкции и предложения, умеренно окрашенную эмоциональную лексику. Вряд ли кого-то заинтересует заметка под названием «Финансовые успехи в третьем квартале», но лю бопытство наверняка вызовут заголовки вроде «Ура! Мы сделали это!» или «Старику кондиционеру сегодня 110 лет». От кричащих слоганов и минимальных вступлений сразу же переходите к основной мысли заметки.

Шутите с читателями. Статистика посещения нашего блога показывает, что вторыми по посещаемости за полезными статьями следуют юмористические материалы: первоапрельские шутки, забавные истории, смешные случаи.

Придерживайтесь нейтральных тем. А вот вопросы политики, религии, спортивных пристрастий и заведомо скандальные высказывания из корпоративного блога лучше исключить: ваши клиенты могут придерживаться противоположных взглядов, не стоит из-за этого портить с ними отношения. Более того, острая статья (особенно политическая) привлечет читателей, которые будут впоследствии ждать таких же материалов, а не дождавшись, уйдут разочарованными.

Хотя есть исключения из каждого правила. Не так давно разорился один известный туроператор, и когда я написал, что это был один из наших постоянных заказчиков, количество посещений блога в этот день возросло в несколько десятков раз.

#### **Не рекламируйте себя**

В первую очередь ваш блог должны воспринимать как страницу дружеских советов знакомого человека. Поэтому не размещайте здесь откровенно рекламный материал — ведь как только читатели почувствуют, что им не советуют, а «впаривают», вы их потеряете.

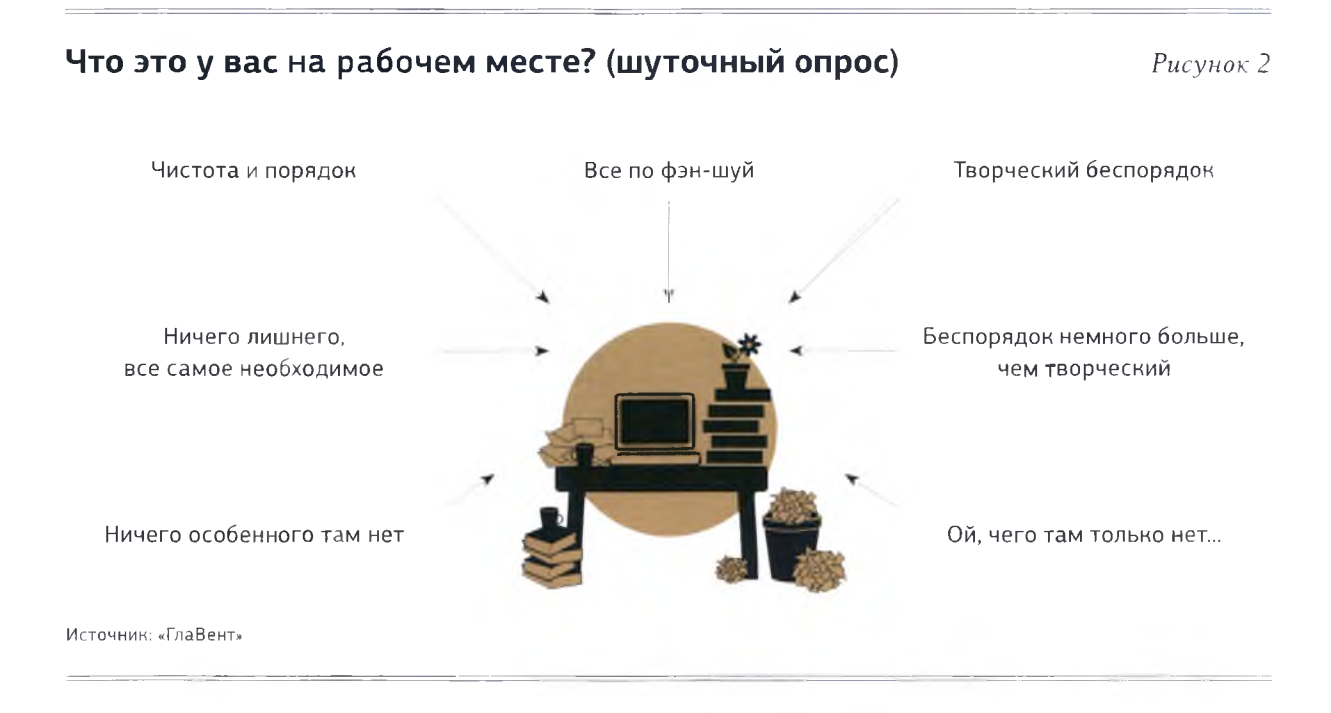

А ведь каждый из них может не только оказаться самым важным покупателем, но и привести с собой еще больше клиентов, став бесплатной рекламой.

## Заводите рубрики

Не отступайте от основной тематики: во всех постах должна проглядывать сквозная тема. Это совсем не значит, что статьи должны быть похожи друг на друга — разбавляйте материалы комментариями экспертов, юмористическими историями, опроса и, размещайте аудиои видеоролики. Понятные диаграммы или таблицы также привлекают внимание и удерживают посетителей. Чтобы систематизировать растущее количество информации, разбейте ее на рубрики, как в обычном журнале. Вот наш рубрикатор: «Из жизни кондиционеров» (забавные фото), «Коллекция историй» (поучительные рассказы от менеджеров по продажам, помогающие заказчикам

№11 (23) Ноябрь 2012

сделать выбор товара, отчеты о деловых поездках). В качестве мониторинга выступает рубрика «Обзор блога» с самыми ключевыми новостями месяца - она полезна посетителям, редко заходящим на вашу страницу.

#### Требования к аудиои видеоматериалам

Ролики делайте динамичные и короткие. Сюжет - рассказ эксперта, интервью с клиентом, песня о профессии. Максимально используйте возможности современной техники: покажите продукт, офис, процесс производства, попросите специалиста рассказать о технологии, по которой работаете.

Я знаю риелторскую компанию, которая предлагает видеоэкскурсии по объекту продажи. Если развить этот вариант, например для автосалона, можно рассказывать и параллельно показывать интерьер, экстерьер, устройство двигателя.

Профессиональный журнал коммерсанта

# Не размещайте откровенно рекламный материал как только читатели почувствуют, что им не советуют, а «впаривают», вы их потеряете.

#### **Проводите опросы**

Это очень действенный инструмент привлечения читателей к блогу. Люди любят отвечать на вопросы — ведь очень легко ткнуть в понравившийся вариант ответа и при этом узнать мнение остальных читателей на ту же тему.

А вы таким образом можете узнать мнение о компании. Недавно я опубликовал опрос «Нужна ли онлайн-консультация на сайте?» — мы тогда разместили пробный вариант услуги на своем сайте. Ч итатели стали давать советы, и это повысило их «причастность» к нашему бизнесу.

Постарайтесь добиться, чтобы вопрос цеплял при беглом просмотре — пишите емко и кратко, например: «Где бы вы поставили кондиционер?».

Для шуточного опроса продумайте варианты ответов. Они должны быть юмористические и еще более оригинальны, чем вопрос *(рисунок 2).* Обязательно оставляйте вариант ответа для свободного выражения мнения в комментариях.

#### **Регулярно обновляйте информацию**

Как только блог перестает пополняться, о нем забывают очень быстро. Но постить каждый день, с моей точки зрения, тоже минус. Во-первых, записи будут получаться посредственные, поскольку интересные факты или события случаются нечасто. Во-вторых, большое количество постов засоряет френдленты и рсс-каналы, и пользователи, понимая, что не успеют все это прочитать, в итоге отказываются от подписки.

Мой рецепт — поднимать животрепещущую тему раз в неделю. Конечно, это слишком мало, например, для «Твиттера» или «Фейсбука». Но речь идет об основных постах, а в промежутках между ними не возбраняется размещать короткие заметки, интересные фото либо анонсы будущих интересных статей (2-3 раза в неделю).

## **Продвигайте блог**

Адрес нашего блога напечатан на визитках всех сотрудников и во всех подписях к электронным корпоративным письмам — это вызывает у получателей интерес, они заходят к нам на страницу, читают, оставляют комментарии.

Хорошим подспорьем в продвижении блога в поисковых сайтах могут быть экспертные статьи, написанные легким понятным языком, в виде рекомендаций с рисунками, фото или схемами. Это увеличит и степень доверия к вам как к экспертам. Например, моя статья «Как расположить кондиционер в спальне» стала не только самой посещаемой во всем журнале, но и обросла ссылками со множества форумов. Теперь в поисковых системах она находится на верхних позициях по соответствующему запросу, а у нас возросли продажи кондиционеров именно для спальни.

И еще один совет: будьте всегда дружелюбными. В комментариях к своим постам отвечайте на любые вопросы, касающиеся профессиональной темы, даже если они кажутся вам глупыми. Вопросы без ответа могут не только обидеть человека, но и покажут остальным читателям ваше безразличие к ним. А наша цель — сохранить клиентов и привлечь новых, используя такой неформальный древний метод, как простое человеческое общение. ®